## **States of Matter**

Classify the given examples of matter into solids, liquids, and gases.

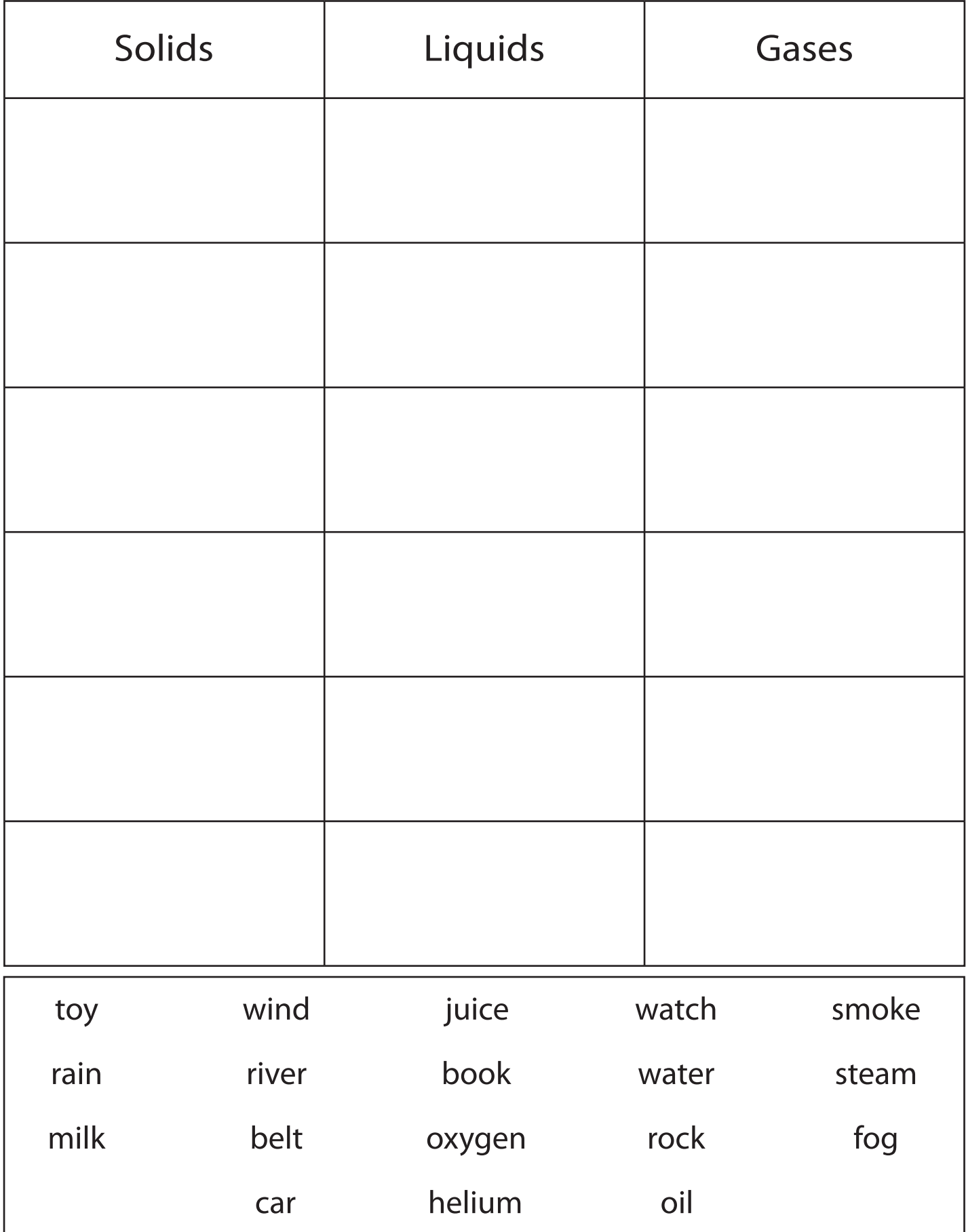

Printable Worksheets @ www.mathworksheets4kids.com